## Western Digital Passport User Manual

Thank you for downloading Western Digital Passport User Manual. As you may know, people have search hundreds times for their favorite readings like this Western Digital Passport User Manual, but end up in malicious downloads. Rather than enjoying a good book with a cup of coffee in the afternoon, instead they cope with some infectious bugs inside their desktop computer.

Western Digital Passport User Manual is available in our digital library an online access to it is set as public so you can download it instantly.

Our books collection saves in multiple countries, allowing you to get the most less latency time to download any of our books like this one.

Merely said, the Western Digital Passport User Manual is universally compatible with any devices to read

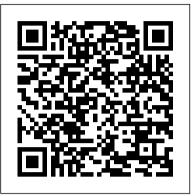

The Unique Technique John Wiley & Sons Market research guide to the infotech industry a tool for strategic planning, competitive intelligence, employment searches or financial research. Contains trends, statistical tables, and an industry glossary. Includes one page profiles of infotech industry firms, which provides data such as addresses, phone numbers, executive names.

Digital Photography For Dummies John Wiley & Sons

MacLife is the ultimate magazine about all things Apple. It 's authoritative, ahead of the curve and endlessly entertaining. MacLife provides unique content that helps readers use their Macs, iPhones, iPods, and their related hardware and software in every facet of their personal and professional lives.

Celestia John Wiley & Sons

Maximum PC is the magazine that every computer fanatic, PC gamer or content creator must read. Each and every issue is packed with punishing product reviews, insightful and innovative how-to stories and the illuminating technical articles that enthusiasts crave.

Windows 8 Tweaks "O'Reilly Media, Inc."

PCMag.com is a leading authority on technology, delivering Labs-based, independent reviews of the latest products and services. Our expert industry analysis and practical solutions help you make better buying decisions and get more from technology.

The Oxford Handbook of Digital Media Sociology Fantagraphics Books

Rural Rides is the book for which the English journalist, agriculturist and political reformer William Cobbett is best known. At the time of writing Rural Rides, in the early 1820s, Cobbett was a radical anti-Corn Law campaigner. He embarked on a series of journeys by horseback through the countryside of Southeast England and the English Midlands. He wrote down what he saw from the points of view both of a farmer and a

social reformer. The result documents the early 19th-century countryside and its people as well as giving free vent to Cobbett's opinions

<u>Digital Nomads Living on the Margins</u> Random

<u>Digital Nomads Living on the Margins</u> Random Scholastic Press

PC Mag

My Pet Zombie Createspace Independent Publishing Platform

Experience an in-depth exploration of logical volume management and the use of file managers to manipulate files and directories and the critical concept that, in Linux, everything is a file and some fun and interesting uses of the fact that everything is a file. This book builds upon the skills you learned in Volume 1 of this course and it depends upon the virtual network and virtual machine created there. More experienced Linux users can begin with this volume and download the assigned script that will set up the VM for the start of Volume 2. Instructions with the script will provide specifications for configuration of the virtual network and the virtual machine. Refer to the volume overviews in the book's introduction to select the volume of this course most appropriate for your current skill level. You 'Il see how to manage and monitor running processes, discover the power of the special filesystems, monitor and tune the kernel while it is running — without a reboot. You 'Il then turn to regular expressions and the power that using them for pattern matching can bring to the command line, and learn to manage printers and printing from the command line and unlock the secrets of the hardware on which your Linux operating system is running. Experiment with command line programming and how to automate various administrative tasks, networking, and the many services that are required in a Linux system. Use the logs and journals to look for clues to problems and confirmation that things are working correctly. and learn to enhance the security of your Linux systems and how to perform easy local and remote backups. What You Will Learn Understand Logical Volume Management, using file managers, and special filesystemsExploit everything in a filePerform command line programming and basic automationConfigure printers and manage other hardwareManage system services with

available tools Who This Book Is For Anyone who wants to continue to learn Linux in depth as an advanced user and system administrator at the command line while using the GUI desktop to leverage productivity.

PC Mag John Wiley & Sons Your digital camera can do so much! And Digital Photography For Dummies, 6th Edition helps you shoot, edit, and share great photos. This full-color guide is packed with stuff that 's not in your camera manual — tips on upgrading your equipment, working with focus and exposure, shooting like a pro, organizing and enhancing your images, and printing them or getting them online. Are you already you 're hip-deep in images? Here 's how to manage them. This guide helps you learn what you need for the way you take pictures, how to prolong battery life, the pros and cons of digital SLR, and more. Baffled by the lingo? The glossary explains all those terms and acronyms. You 'Il also learn to: Set up your camera for basic shooting and learn to use automatic mode, common scene modes, and all the camera 's features Manage depth of field, exposure, and white balance, and make easy fixes with your photo editor Compose your photos for better pictures Easily transfer your pictures to the computer, print them, or distribute them electronically Edit your images and fix common problems like dim photos and red-eye Send photos to a cell phone Organize your pictures so you can find what you want Decide if your camera needs updating, what equipment you need, and what your digital darkroom should have Rich, full-color examples show what you can achieve. Digital Photography For Dummies, 6th Edition will make your digital camera a lot more fun! John Wiley & Sons

This step-by-step, highly visual text provides a comprehensive introduction to managing and maintaining computer hardware and software. Written by best-selling author and educator Jean Andrews, A+ GUIDE TO MANAGING AND MAINTAINING YOUR PC closely integrates the CompTIAA+ Exam objectives to prepare you for the 220-801 and 220-802 certification exams. The new Eighth Edition also features extensive updates to reflect current technology, techniques, and industry standards in the dynamic, fast-paced field of PC repair. Each chapter covers both core concepts and advanced topics, organizing material to facilitate practical application and encourage you to learn by doing. Supported by a wide range of supplemental resources to enhance learning—including innovative tools,

systemd, user management, security, and local

and remote backups using simple and freely

interactive exercises and activities, and online study guides—this proven text offers an ideal way to prepare you for success as a professional Readers will find it accessible enough for PC repair technician. Important Notice: Media content referenced within the product description or the product text may not be available in the ebook version. PCs: The Missing Manual Lulu.com PCMag.com is a leading authority on technology, delivering Labs-based, independent reviews of the latest products and services. Our expert industry analysis and practical solutions help you make better buying decisions and get more from technology. Digital Cameras and Equipment For **Dummies, Pocket Edition Plunkett** Research, Ltd.

Digital media are normal. But this was not always true. For a long time, lay discourse, academic exhortations, pop culture narratives, and advocacy groups constructed new Information and communications technologies (ICTs) as exceptional. Whether they were believed to be revolutionary, dangerous, rife with opportunity, or other-worldly, these tools and technologies were framed as extraordinary. But digital media are now mundane, thoroughly embedded - and often unquestioned - in everyday life. Digital ICTs are enmeshed in health and wellness, work and organizations, elections, capital flows, intimate relationships, social movements, and even our own identities. And although the study of these technologies has always been interdisciplinary - at the crossroads of computer science, cultural studies, science and technology studies, and communications - never has a sociological perspective been more valuable. Sociology has always excelled at helping us re-see the normal. The Oxford Handbook of Digital Media Sociology is a perfect point of entry for those curious about the state of sociological research on digital media. Each chapter reviews the sociological research that has been done thus far and points towards unanswered questions. The 34 chapters in the Handbook are arranged in six sections which look at digital media as they relate to: theory, social institutions, everyday life, community and identity, social inequalities, and politics & power. More than ever, the contributors to this volume help make it a centralizing resource, pulling together the various strands of sociological research focused on digital media. In addition to providing a distinctly sociological center for those scholars looking to find their way in the subfield, the volume offers top sociological research that provides an overview of

digital media to explain our quickly changing world to a broader public. use in class, and thorough enough for seasoned professionals interested in a concise update in their areas of interest. Mac Life Apress PCMag.com is a leading authority on technology, delivering Labs-based, independent reviews of the latest products and services. Our expert industry analysis and practical solutions help you make better buying decisions and get more from technology. Maximum PC John Wiley & Sons PCMag.com is a leading authority on technology, delivering Labs-based, independent reviews of the latest products and services. Our expert industry analysis and practical solutions help you make better buying decisions and get more from

Film Making for Newbs e-artnow The complete guide to producing, distributing, and marketing your film on any budget. Award while some took refuge on a small concrete winning Director and Producer Kyle Lawrence (THE SCARF and LOGAN), shares years ago. Now cut off from the mainland, tips, tricks, advice, anecdotes, and many mistakes to help prepare you for your first (or next) film. Whether you're 12 or 65, a beginner or a veteran, there's something you can learn from FILM MAKING FOR NEWBS.

technology.

Network World Cengage Learning Maximum PC is the magazine that every computer fanatic, PC gamer or content creator must read. Each and every issue is packed with punishing product reviews, insightful and innovative how-to stories and the illuminating technical articles that enthusiasts crave. The Comfort of Things Amer Nurses Assn Maximum PC is the magazine that every computer fanatic, PC gamer or content creator must read. Each and every issue is packed with punishing product reviews, insightful and innovative how-to stories and the illuminating technical articles that enthusiasts crave.

Plunkett's Infotech Industry Almanac 2009 PC MagPCMag.com is a leading authority on technology, delivering Labs-based, independent reviews of the latest products and services. Our expert industry analysis and practical solutions help you make better buying decisions and get more from technology.PCs: The Missing Manual BONUS - Free PDF Companion Coloring BookWhat's a zombie? (...from the squeaky young voice to your side) Sweet! The kids want to know about zombies! I love zombies, and now I get to share that love with the kids! Oh... wait... How do I explain zombies to young children without giving them nightmares? My Pet Zombie: The Funny, Fearless, Zombie Children's

Book for Ages 5-7 is the answer. My Pet Zombie is a vividly colored, illustrated storybook for gently introducing young children to the concept of zombies without scaring them to death. The My Pet Zombie books (books, ebooks, and coloring books) are light-hearted children's books with a tiny bit of offbeat dark humor...but nothing that would give the little ones nightmares. ...perfect for Zombie/Horror fan adults to share with children. Enjoy the ebook and coloring book right away - My Pet Zombie -Zombies for Kids - Without the Nightmares A+ Guide to Managing & Maintaining Your PC EGBG Services LLC

This highly anticipated new graphic novel from Manuele Fior (The Interview and 5,000 KM Per Second) showcases his singular talents as a once-in-a-generation visual artist and a deeply empathetic writer who uses science fiction to look to the future of humanity. The "Great Invasion" originated from the sea. It moved north across the mainland. Many fled, island called Celestia, built over a thousand Celestia has become an outpost for criminals and other misfits, as well as a refuge for a group of young telepaths. Events push two of them, Dora and Pierrot, to flee the island and set sail to the mainland. There, they discover a world on the precipice of a metamorphosis, though also a world where adults are literally prisoners of their own fortresses, unintentionally preserving the "old world" at a time when a new generation could guide society towards a better humanity. Celestia is the most ambitious and successful graphic novel to date by one of the world 's most exciting storytellers.

Thousands of Images, Now What? Pearson Education

Tackle the challenges of digital photo file management! If you find yourself with more digital photos than you know what to do with or at a loss as to how to begin organizing them all, then Digital Asset Management (DAM) is your solution. This incredibly helpful book answers such common questions as: how should I manage the sheer volume of images? How can I make sure my pictures are safely backed-up? How can I efficiently categorize my images so that I can quickly find the one I'm seeking? Professional photographer and author Mike Hagen shows you how to organize, save, and back-up your digital photos by creating a filing and back-up system that are both efficient and effective. He walks you through the steps necessary to successfully maintain an orderly archiving system so that you can quickly store, save, and retrieve your images. Digital Asset Management (DAM) helps you organize, save, and back-up your digital photos Explains how to efficiently and effectively create an intuitive filing system that is right for you Answers frequently asked

questions regarding storing, saving, and retrieving images Encourages you to create a successful digital photo archive that, once created, will be easy to maintain and use Say "so long" to your days of being a digital photo pack rat when you put this easy-to-understand, helpful book to use!

PC Mag Emerald Group Publishing

Home Study Edition - A comprehensive, accessible and powerful guide to SAT test score success. Get the score you need to get into the college of your dreams. This manual covers the entire SAT exam with smart tips, techniques, and stategies to help you OWN the SAT. Full live and web support included throughout the preparation process.